## Inhaltsverzeichnis

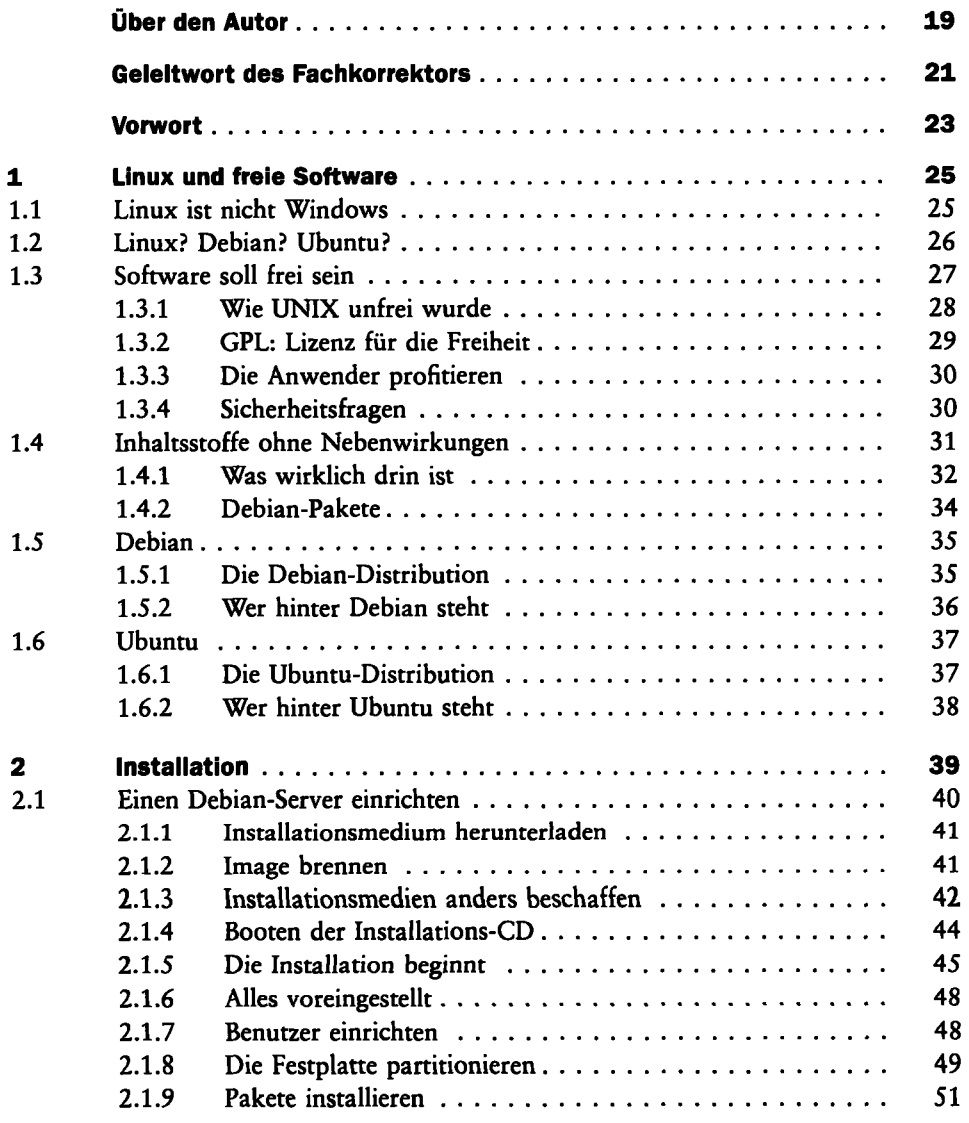

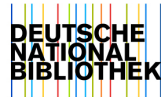

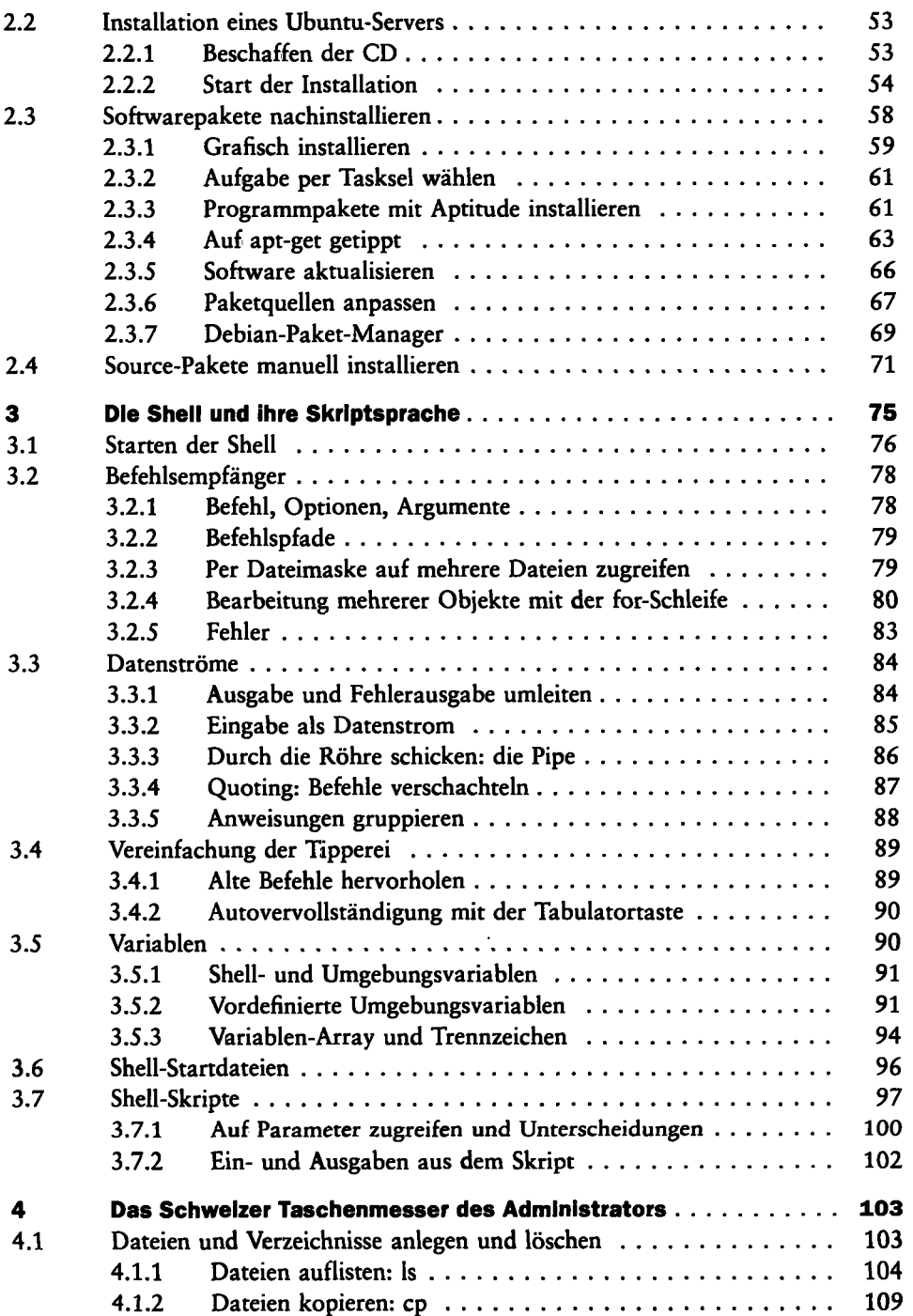

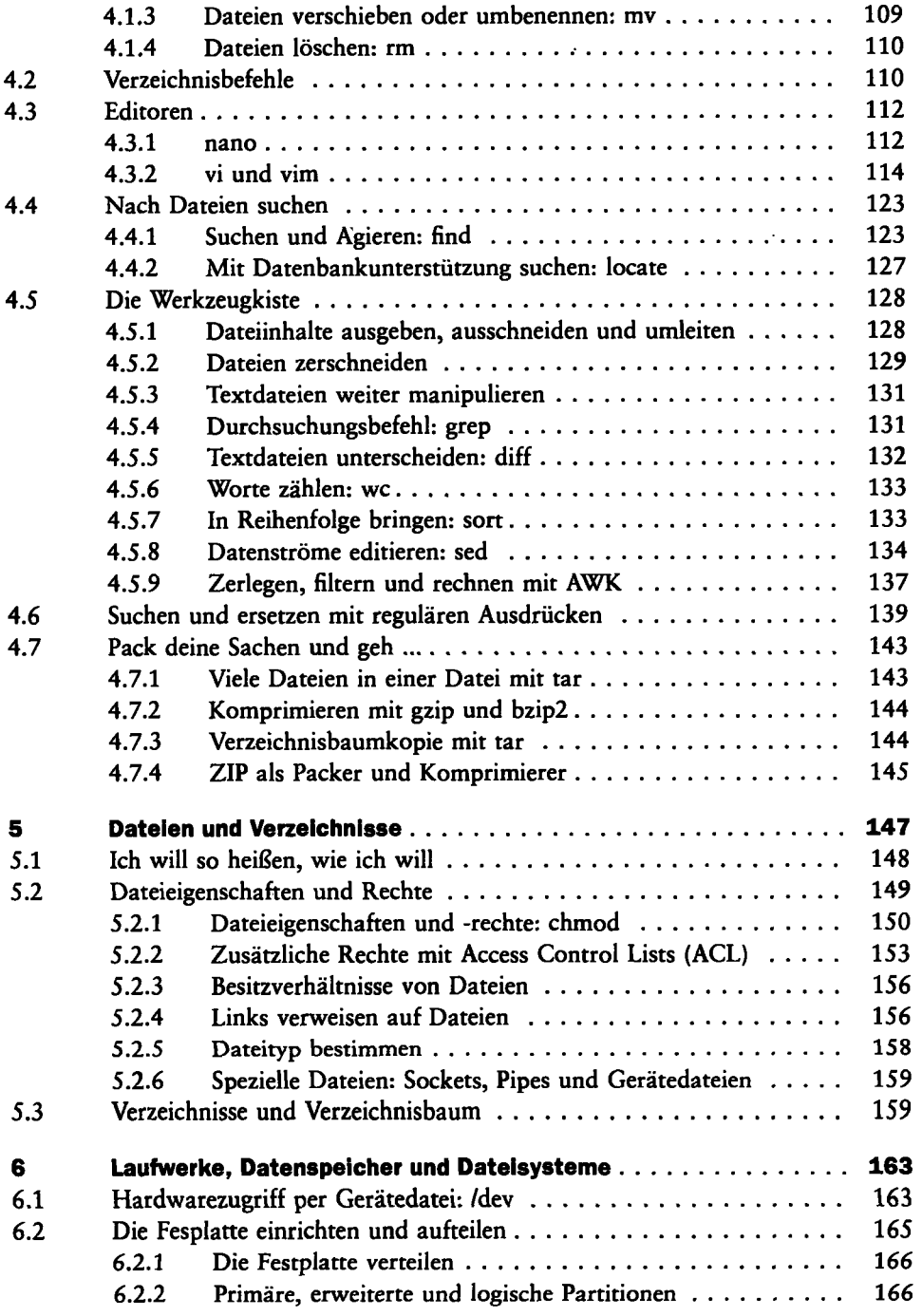

 $\bar{z}$ 

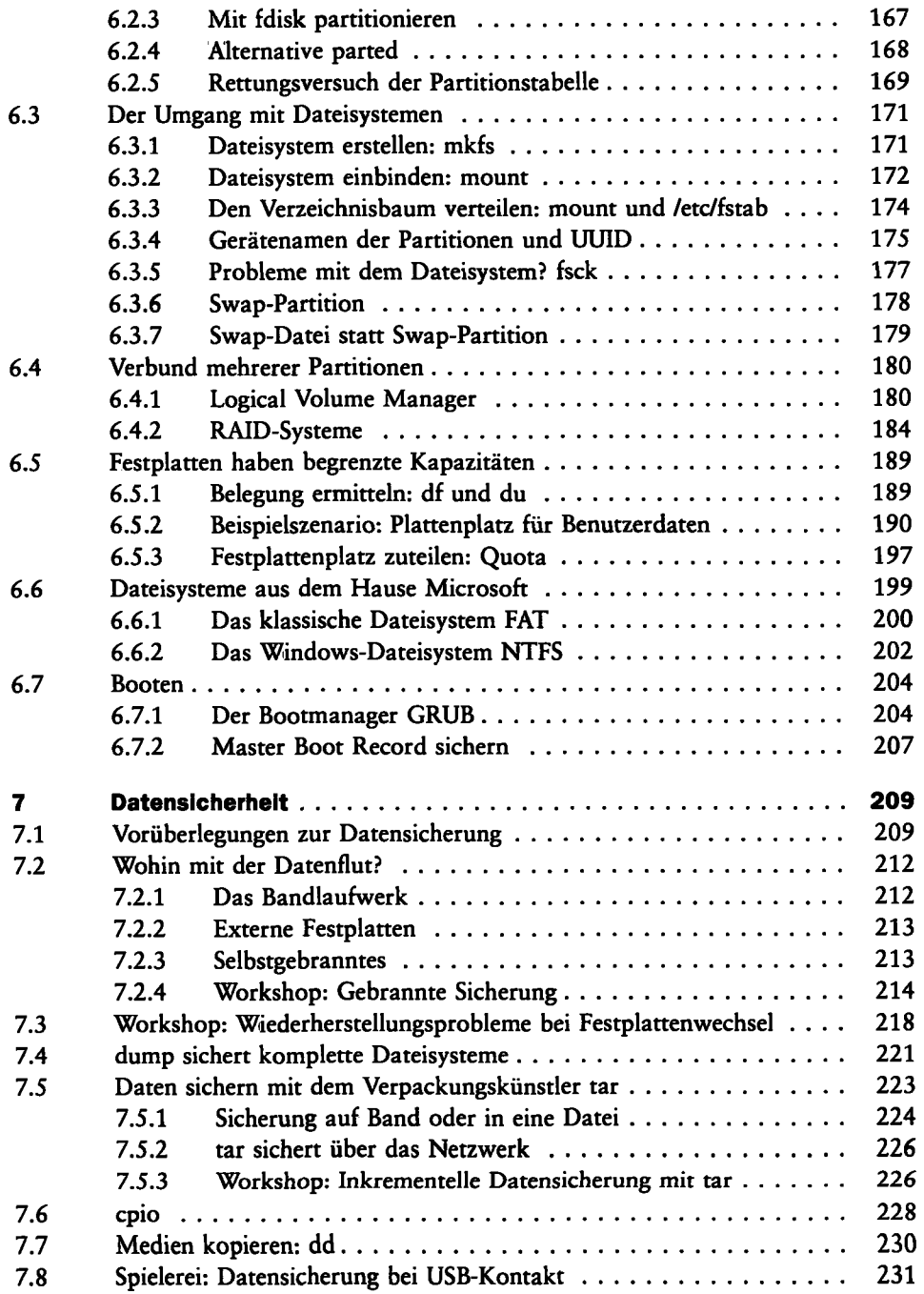

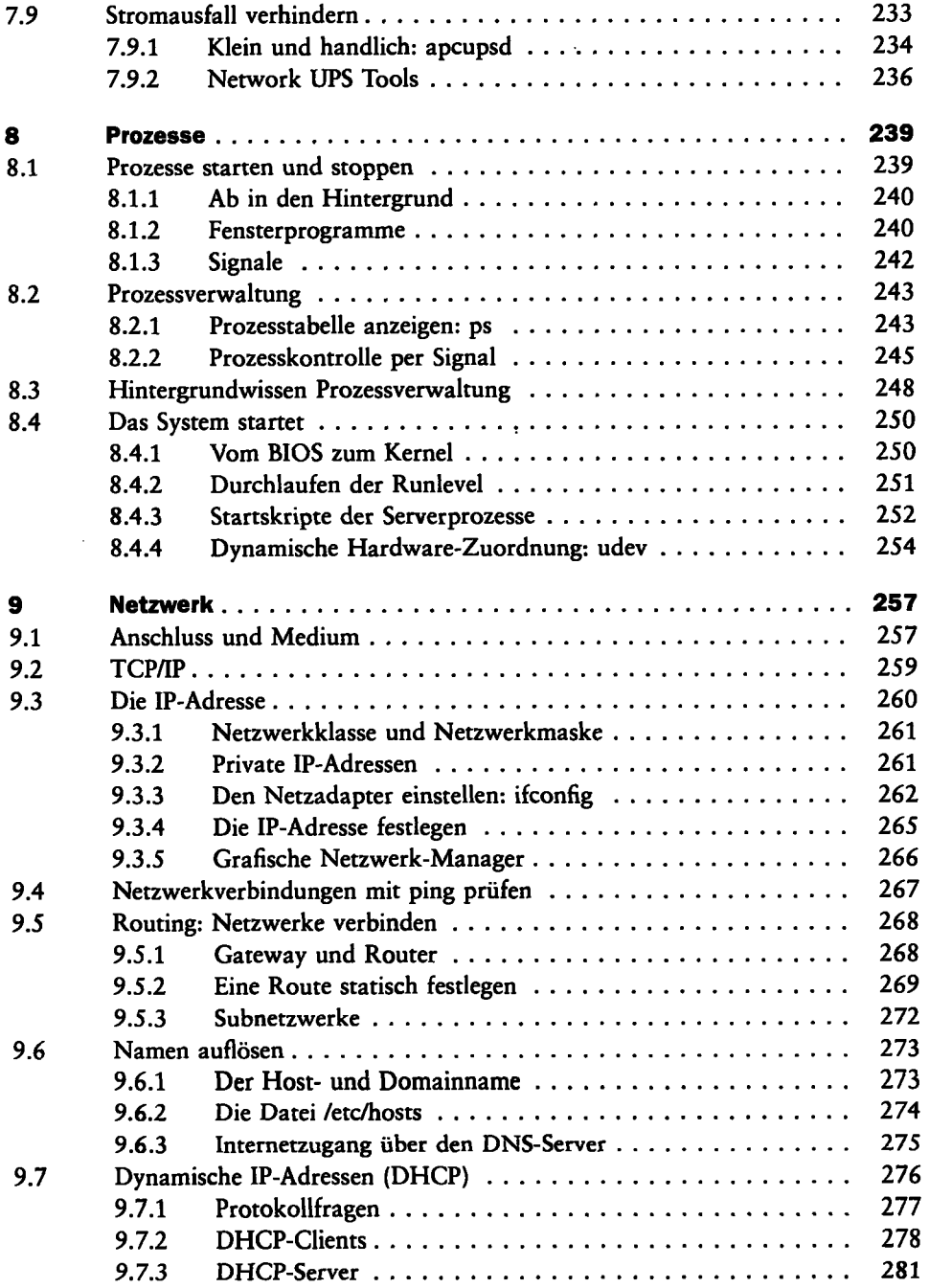

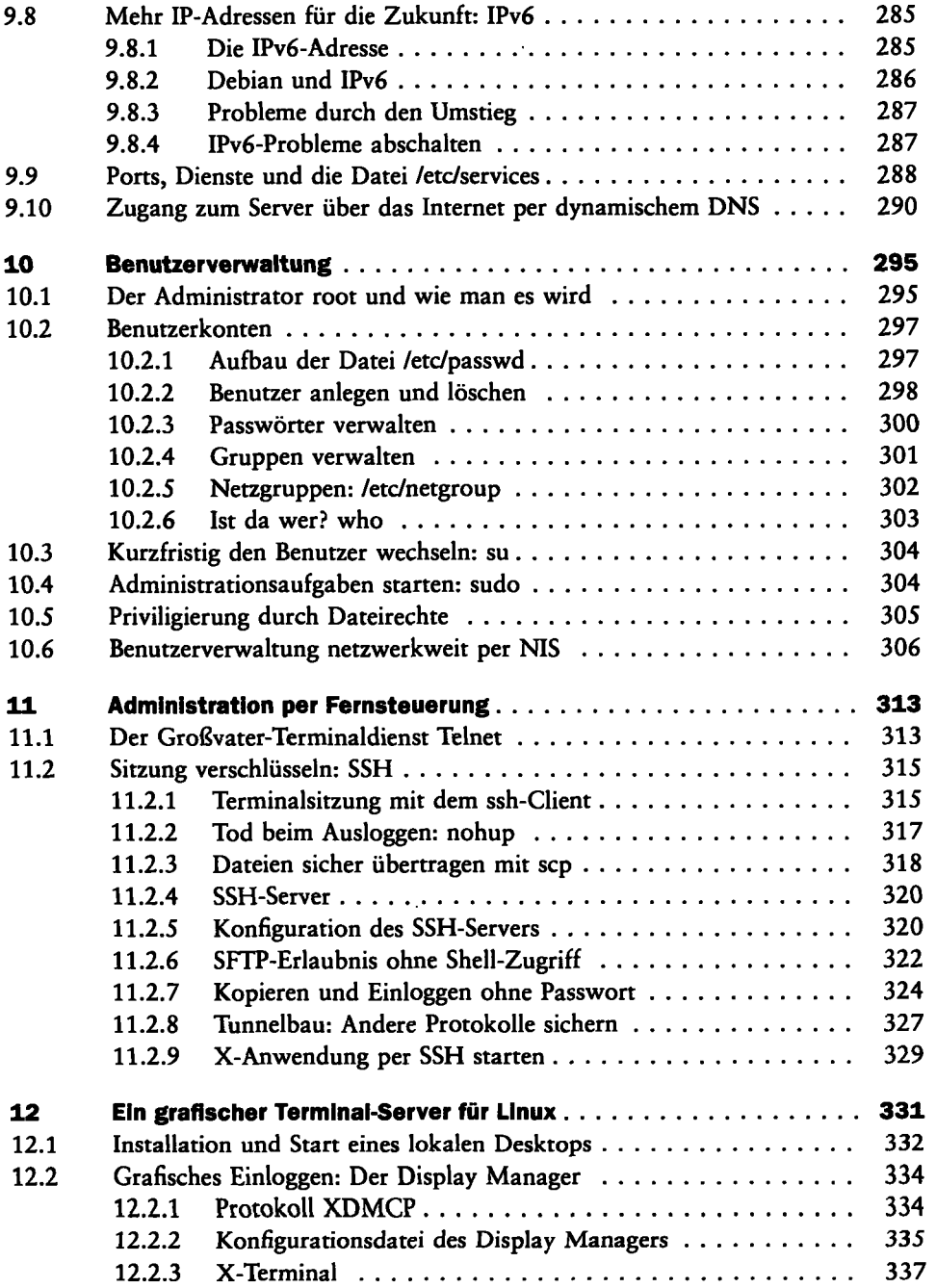

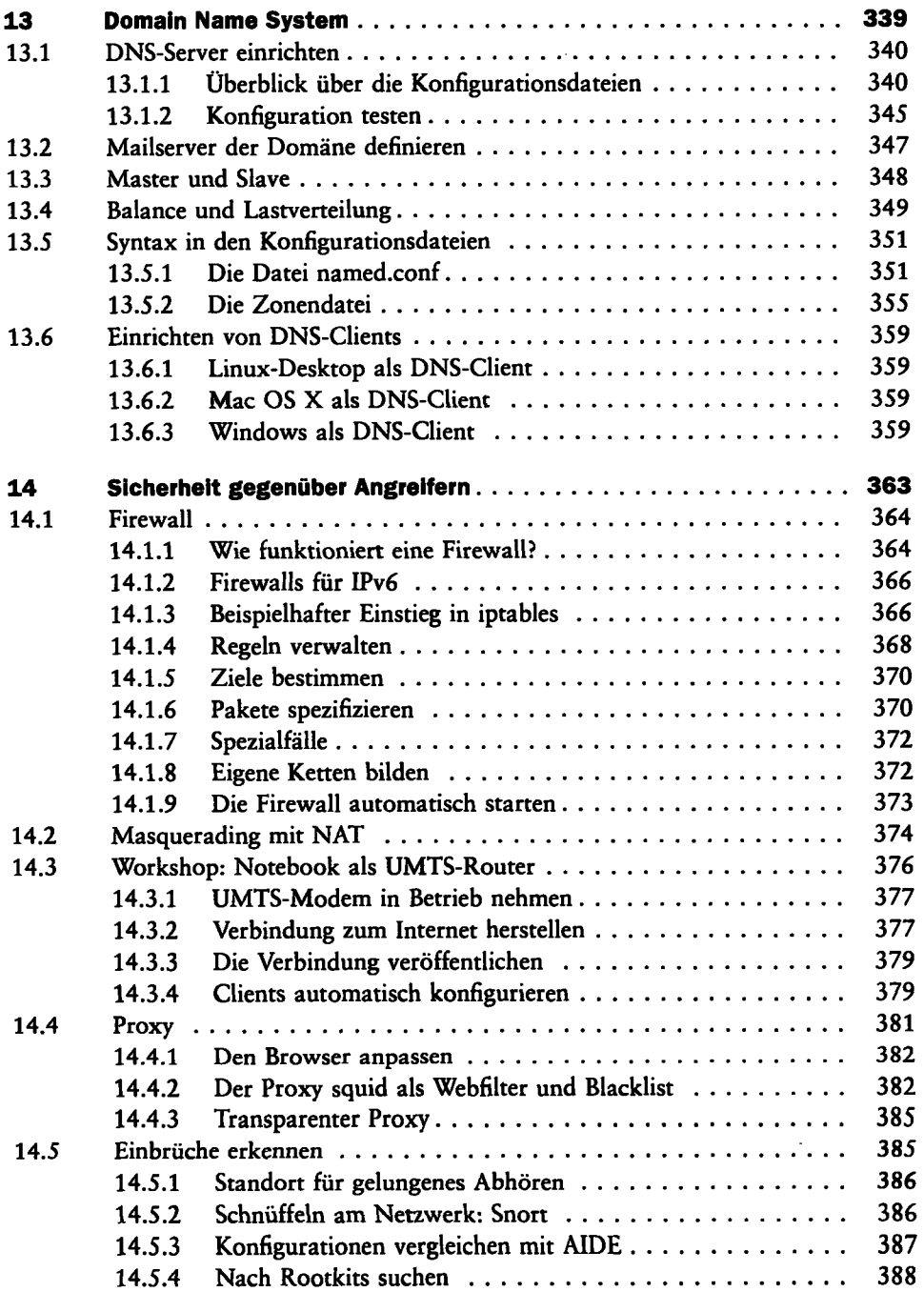

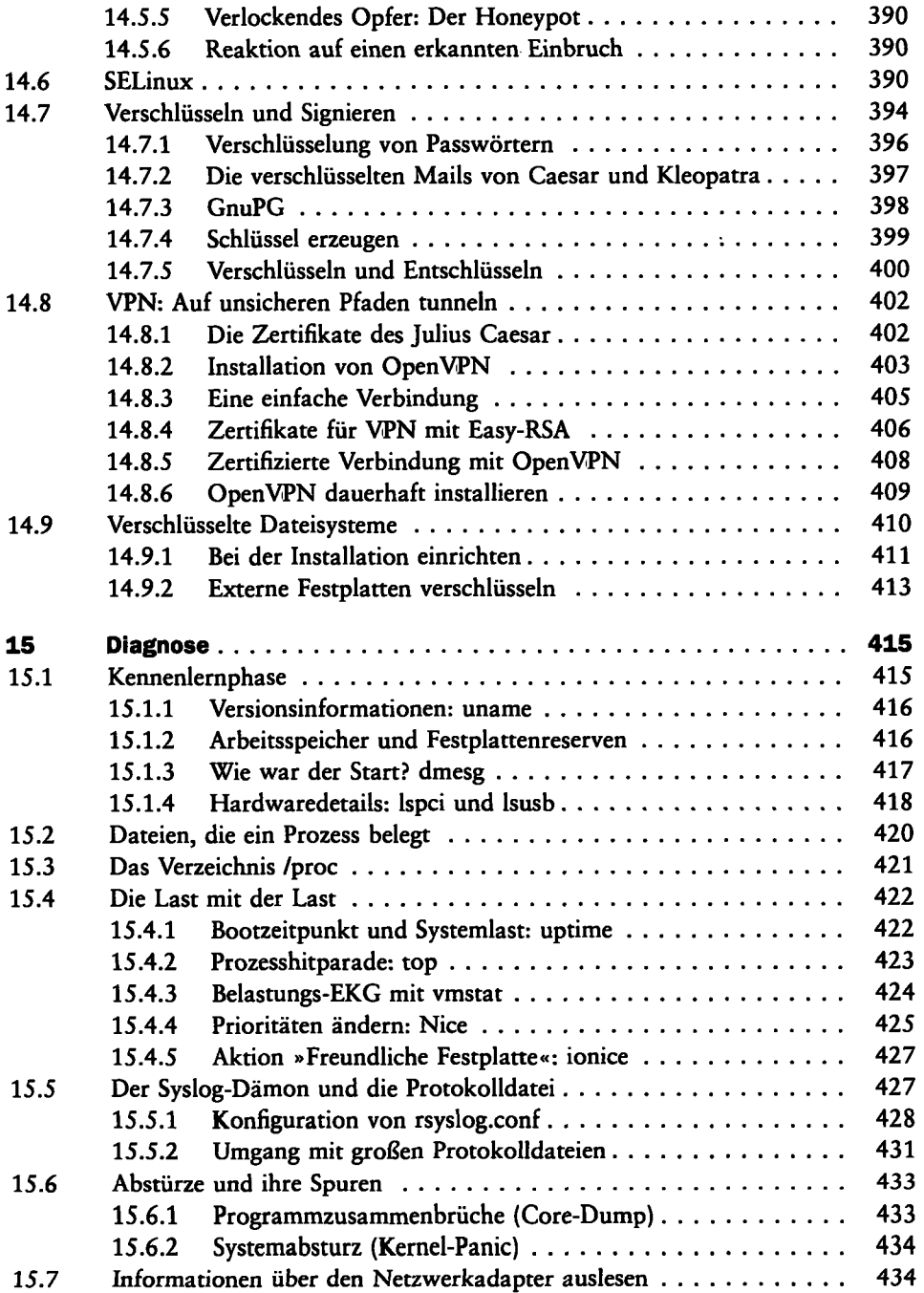

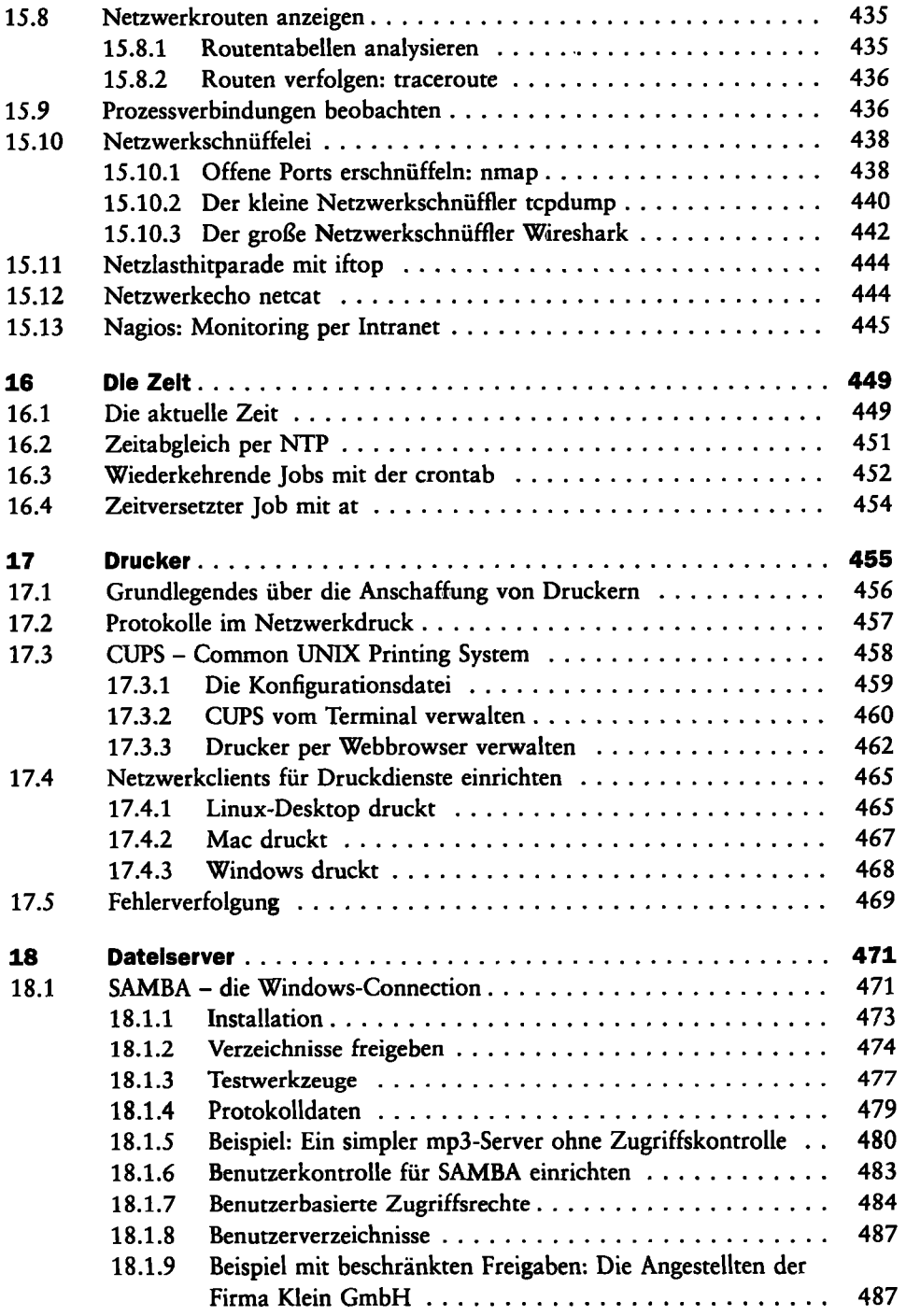

 $\sim 10^{-11}$ 

 $\cdot$ 

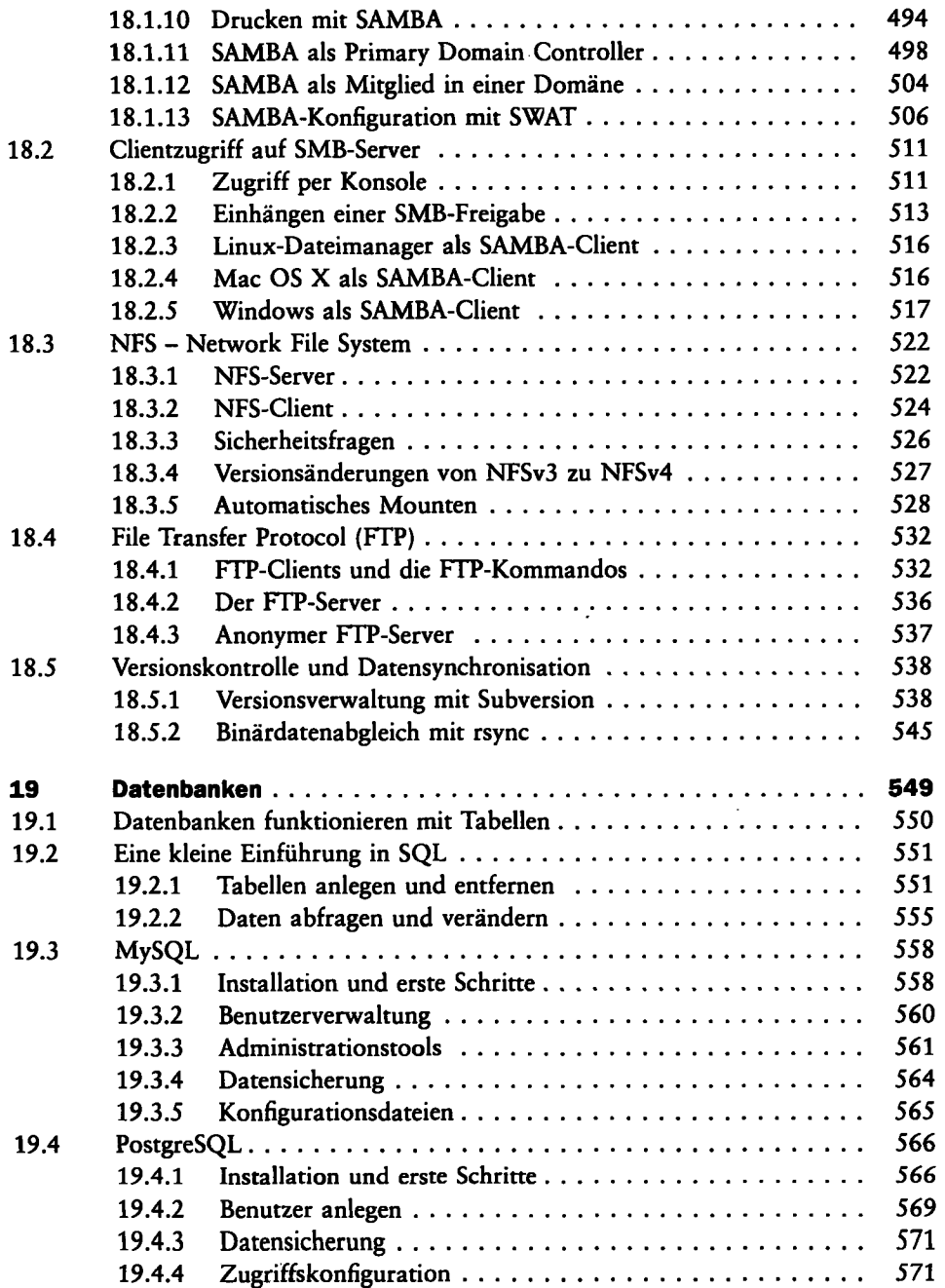

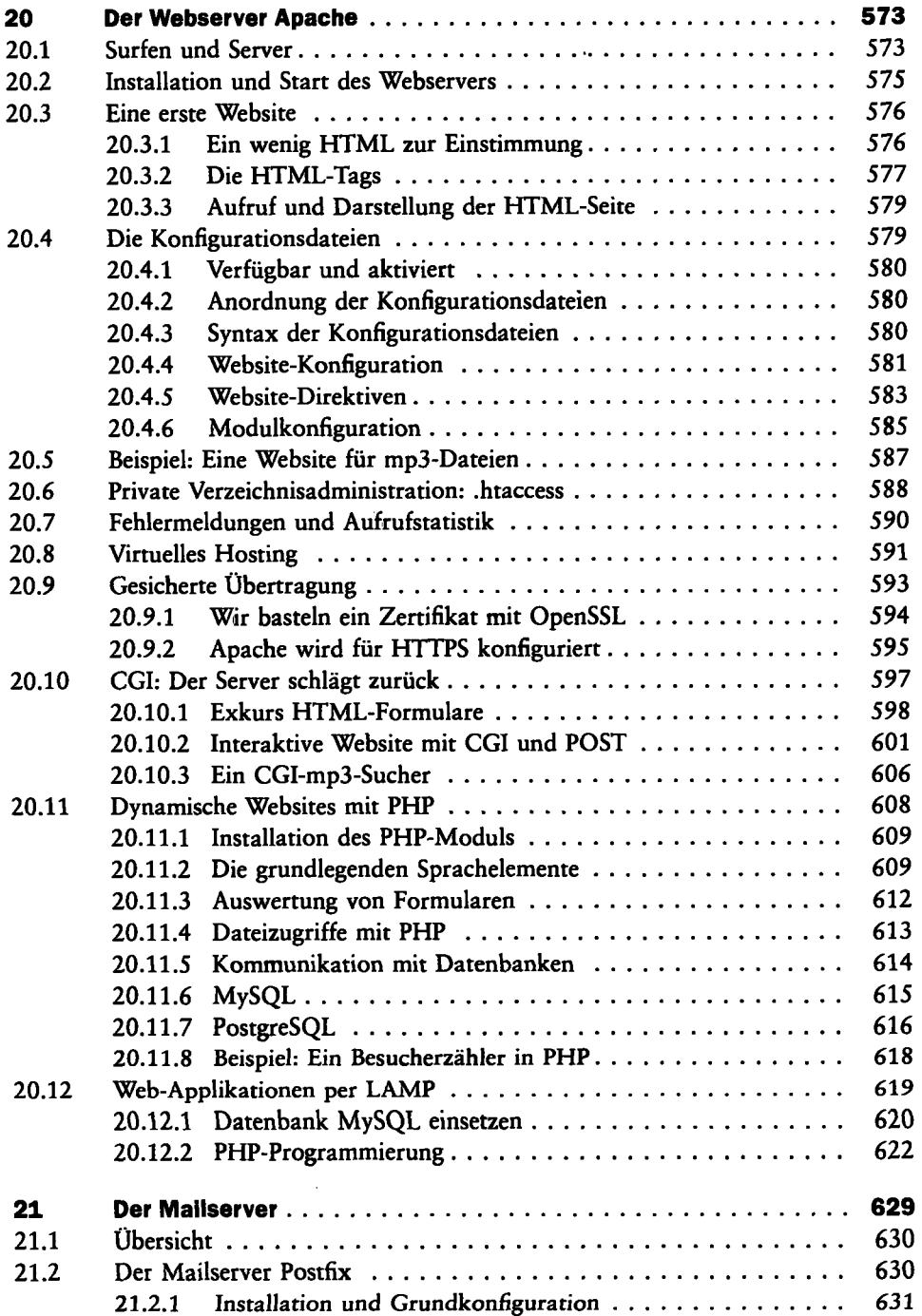

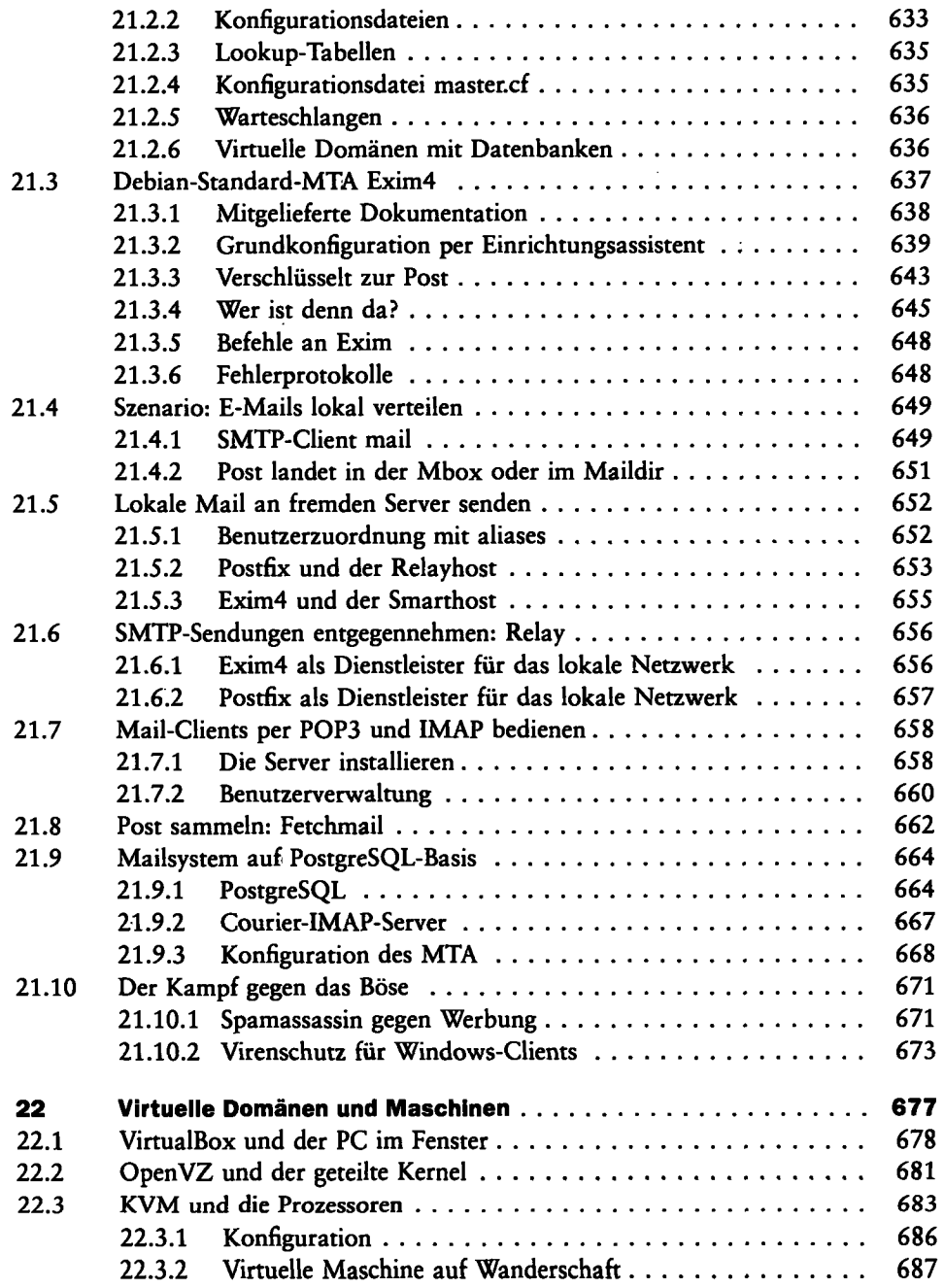

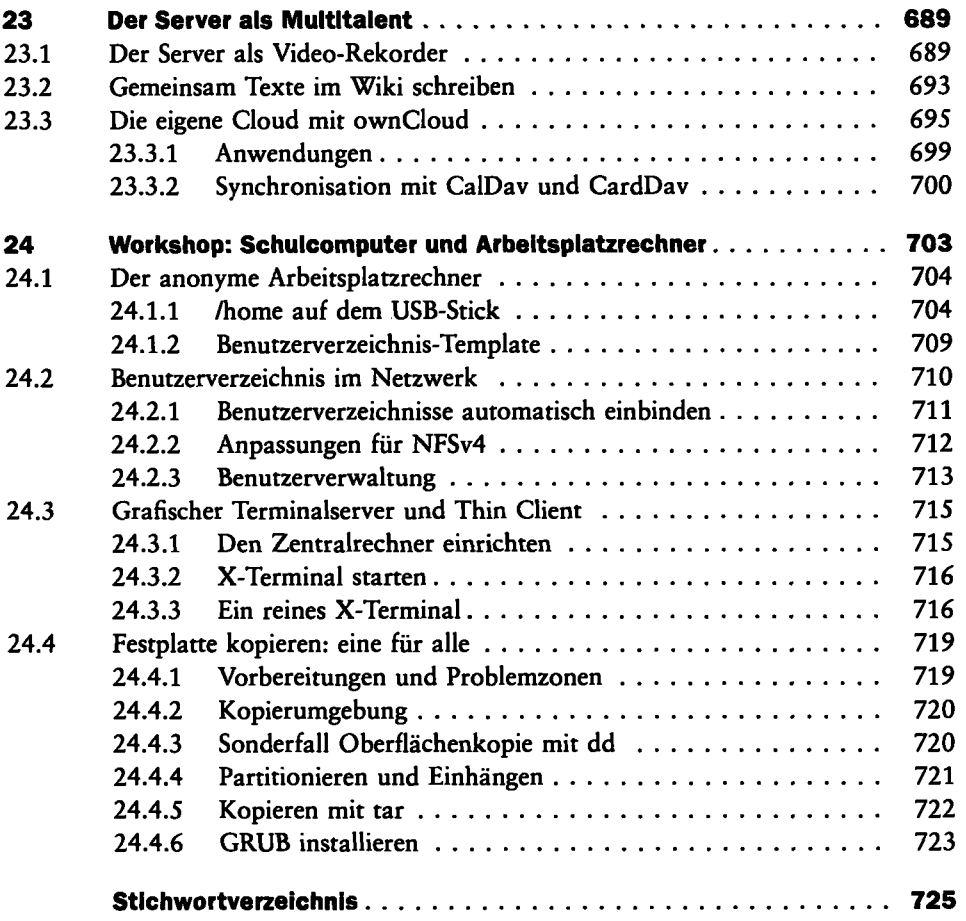

 $\bullet$ 

 $\sim 10^{-11}$